## SAP ABAP table QNS ITEM ODP {Quality Notification Items - Operational Data Provider}

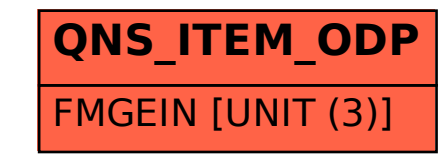